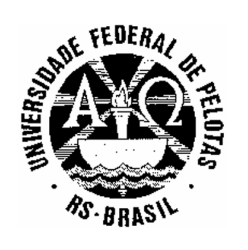

**MINISTÉRIO DA EDUCAÇÃO UNIVERSIDADE FEDERAL DE PELOTAS - CES Concurso Público (Aplicação: 08/03/2009) Cargo: Técnico de Tecnologia da Informação/Classe D**

# **LEIA ATENTAMENTE AS SEGUINTES INSTRUÇÕES:**

- Verifique, nos espaços devidos do CARTÃO-RESPOSTA, se o número de controle é o mesmo que está ao lado do seu nome na folha de chamada. Caso o número de controle não corresponda ao que está nessa folha, comunique imediatamente ao fiscal de prova. Não se esqueça de assinar seu nome no primeiro retângulo.
- Marque as respostas das questões no CARTÃO-RASCUNHO, a fim de transcrevê-las, com caneta esferográfica preta, de ponta grossa, posteriormente, no CARTÃO-RESPOSTA.
- Não pergunte nada ao fiscal, pois todas as instruções estão na prova. Lembre-se de que uma leitura competente é requisito essencial para a realização da prova.
- Não rasure, não amasse nem dobre o CARTÃO-RESPOSTA, para que ele não seja rejeitado pela leitora.

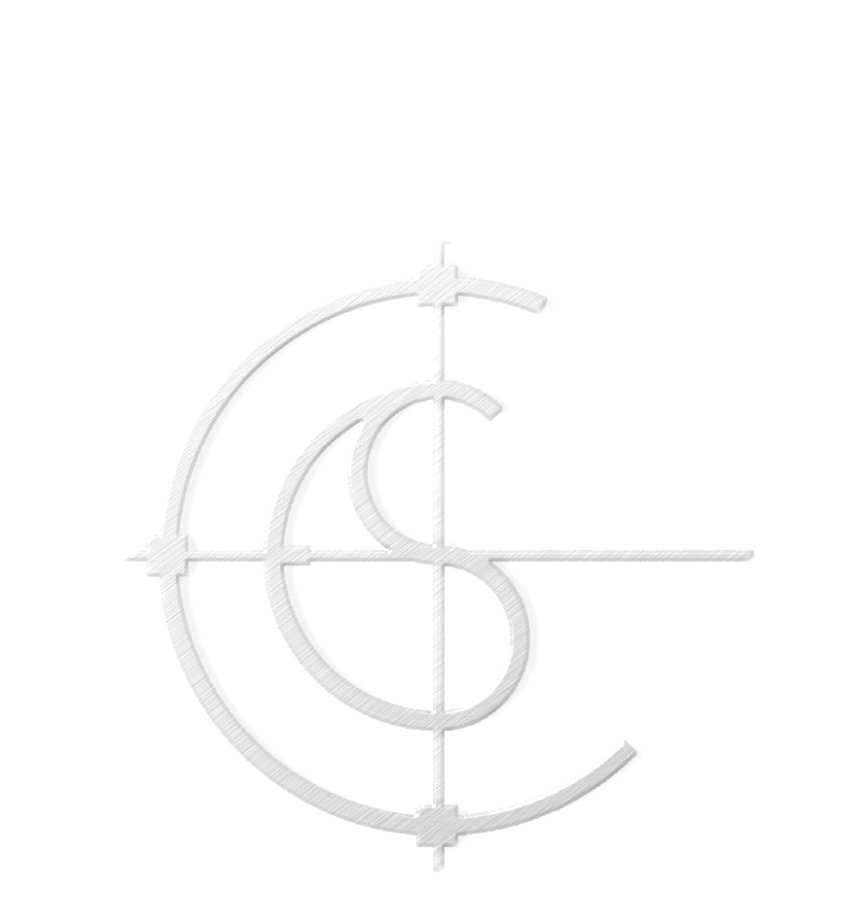

## **O texto a seguir servirá de base para as questões de 1 a 8.**

Chama-se genericamente de informática às disciplinas de computação, de teoria da informação, de processo de cálculo, de análise numérica e de métodos teóricos da representação dos conhecimentos e de modelagem dos problemas. Todas elas são ciências, direta ou indiretamente ligadas à informática.

O termo informática, sendo dicionarizado com o mesmo significado amplo nos dois lados do Atlântico, assume em Portugal o sentido sinônimo de ciência da computação, enquanto que, no Brasil, é habitualmente usado para referir especificamente ao processo de tratamento da informação por meio de máquinas eletrônicas definidas como computadores.

O estudo da informação começou na matemática, quando nomes como Alan Turing, Kurt Gödel e Alonzo Church, começaram a estudar que tipos de problemas poderiam ser resolvidos, ou computados, por elementos humanos que seguissem uma série de instruções simples de forma, independente do tempo requerido para isso. A motivação por trás destas pesquisas era o avanço durante a revolução industrial e a promessa que máquinas poderiam futuramente conseguir resolvêlos de forma mais rápida e mais eficaz. Do mesmo jeito que as indústrias manuseiam matéria-prima para transformá-la em um produto final, os algoritmos foram desenhados para que um dia uma máquina pudesse tratar informações. Assim nasceu a informática.

A palavra Informática é derivada de duas outras palavras associadas a ela, a primeira é *informação* e a segunda é *automática*. Essas palavras definem os principais objetivos que foram atingidos pelos computadores. A necessidade de se obter e fazer o tratamento da informação, de forma automática, fez com que surgisse justamente esta palavra.

A palavra portuguesa é derivada do francês *informatique*, vocábulo criado por Philippe Dreyfus, em 1962, a partir do radical do verbo francês *informer*, por analogia com *mathématique*, *électronique* etc. Em português, há profissionais da área que também consideram que a palavra *informática* seja formada pela junção das palavras informação + automática. Pode dizerse que informática é a ciência que estuda o processamento automático da informação por meio do Computador.

http://wikipedia.org. Acessado em 04/02/2009. [Adapt.]

**1-**

Em "Todas elas (...)", no primeiro parágrafo, **a palavra sublinhada refere-se a/à** 

- (a) disciplinas.
- (b) informática.
- (c) modelagem.
- (d) análise.
- (e) representação.

**2-**

**De acordo com o texto, a palavra "informática"** 

- (a) tem um significado mais restrito no Brasil do que em Portugal.
- (b) tem o mesmo significado tanto em Portugal como no Brasil.
- (c) só se refere à informação obtida por meio de máquinas.
- (d) tem maior abrangência no Brasil do que em Portugal.
- (e) é usada apenas para máquinas eletrônicas.

**3-**

## **O texto é, primordialmente,**

- (a) crítico.
- (b) apoiativo.
- (c) panfletário.
- (d) informativo.
- (e) prolixo.

**4-**

"Do mesmo jeito que as indústrias manuseiam (...)" (final do terceiro parágrafo) **A palavra sublinhada, pode ser substituída, sem alteração de sentido, por** 

- (a) "fornecem".
- (b) "adquirem" .
- (c) "retêm".
- (d) "utilizam".
- (e) "descartam".

# **8-**

# Lê as afirmativas.

- I) As pesquisas foram motivadas pela possibilidade de que máquinas pudessem ser mais capazes e mais rápidas do que os seres humanos.
- II) A matemática pode ser considerada, metaforicamente, como a "mãe" da informática.
- III) A ciência da informática nasceu em Portugal.
- IV) A informática adveio da necessidade de se trabalhar com algoritmos.

# **Estão corretas as afirmativas**

- $(a)$  lell.
- (b) II e III.
- (c) III e IV.
- $(d)$  I e IV.
- (e) II e IV.
- **6-**

O excerto "fez com que surgisse justamente esta palavra.", no quarto parágrafo, **teria seu sentido mantido se fosse substituído por** 

- (a) "gerou o aparecimento justamente desta palavra".
- (b) "colaborou para o surgimento justamente desta palavra".
- (c) "estimulou a aparição justamente desta palavra".
- (d) "reforçou o advento justamente desta palavra".
- (e) "obrigou a emersão justamente desta palavra".

## **7-**

No trecho "(...) máquinas poderiam futuramente conseguir resolvê-los (...)", retirado do terceiro parágrafo, **a partícula sublinhada refere-se a** 

- (a) algoritmos.
- (b) computados.
- (c) computadores.
- (d) nomes.
- (e) problemas.

# **É correto afirmar que**

- (a) "(...) genericamente (...)" (primeiro parágrafo) significa "de modo geral".
- (b) "(...) sendo dicionarizado (...)" (segundo parágrafo) quer dizer "conforme determina o dicionário".
- (c) "(...) começaram a estudar (...)" (terceiro parágrafo) tem como sujeito "problemas".
- (d) "(...) de forma mais rápida e mais eficaz (...)" (terceiro parágrafo) significa "mais sucintamente".
- (e) Em "Todas elas são ciências, direta ou indiretamente ligadas à informática.", (primeiro parágrafo) a palavra "Todas" significa "ambas".

## CONHECIMENTOS ESPECÍFICOS

#### **09-**

O algoritmo a seguir foi elaborado para ler o número de gols marcados por 10 jogadores de um time de futebol, calcular a média geral de gols desses jogadores e escrever quantos deles tiveram os gols acima da média calculada, tomando como base para entrada de valores, o número de gols respectivamente feitos por cada atleta:

Jogador 1 (10 gols), jogador 2 (24 gols), jogador 3(20 gols), jogador 4 (10 gols), jogador 5(18 gols), jogador 6(22 gols), jogador 7(14 gols), jogador 8(4 gols), jogador 9(2 gols), jogador 10(16 gols).

Analise-o (independente de tipos de variáveis e linguagem de programação. Será levado em conta o raciocínio lógico para resolver o algoritmo proposto).

#### Início

```
 acumula_soma <- 0; 
 media <- 0; 
 contador <- 0; 
 Para c de 1 Até 10 Faça 
    Ler n_gols_jogador[c];
     acumula_soma <- acumula_soma + n_gols_jogador[c];
 Fim Para 
 media <- acumula_soma/10; 
 Para z de 1 Até 10 Faça 
    Se n_gols_jogador[z] > media Então;
          contador <- contador + 1; 
     Fim Se 
 Fim Para
```
Escrever contador;

Fim

**O valor que retornará na variável contador será** 

(a) 4.

- (b) 3.
- (c) 5.
- (d) 10.
- (e) 8.

## **10-**

Observe o algoritmo abaixo (independente dos tipos de variáveis e linguagem de programação. Será levado em conta o raciocínio lógico para resolver o algoritmo proposto). **Assinale a resposta com os valores que retornarão nas variáveis, respectivamente.** 

Início  $a < 0$ ;  $b < -0$ ;  $c < -15$ ; Enquanto c < 16-1 Faça  $b < b+1$  \* a;  $a < a + 1$ ; Fim Enquanto Escrever a, b, c; Fim (a) 0,3 e 12. (b) 2,4 e 6.

- (c) 4,6 e 8.
- (d) 0,0 e 0.
- (e) 0,0 e 15.

**11-**

**Na teoria sobre Banco de Dados, especificamente na abordagem entidaderelacionamento, um autorrelacionamento é quando** 

- (a) um relacionamento se relaciona com ele mesmo, como por exemplo, a entidade casamento relacionado ao relacionamento pessoa.
- (b) duas entidades distintas estão relacionadas e a cardinalidade é infinita.
- (c) existem muitos relacionamentos entre as várias entidades componentes do sistema.
- (d) não é possível definir a cardinalidade do relacionamento entre as entidades.
- (e) uma entidade se relaciona com ela mesma, como por exemplo, funcionário possui chefe, que é um funcionário também.

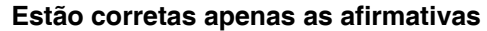

- $(a)$  lell.
- (b) II e III.
- (c) I, II e IV.
- (d) II, III e IV.
- (e) I e IV.

**Considere as seguintes tabelas para realizar as 3 questões a seguir (as chaves primárias estão sublinhadas):** 

Alunos (codaluno, nome )

Emprestimos (codemprestimo, codaluno, codlivro, dataretirada, datadevolução) Livros (codlivro, titulo)

**15-**

**Para descobrir o total de empréstimos realizados por um determinado aluno, é necessário** 

- (a) certamente incluir uma coluna na tabela Alunos com o total de empréstimos realizados pelo aluno.
- (b) somar o total de registros armazenados na tabela Livros que possuem como chave de empréstimo o código do aluno que estamos pesquisando.
- (c) apenas contar o total de registros da tabela Empréstimos onde a informação da coluna codaluno for igual ao código do aluno que queremos descobrir o total de empréstimos.
- (d) incluir uma coluna chamada codaluno, na tabela Livros, para que possa ser possível a contagem de livros que foram emprestados para um determinado aluno.
- (e) incluir uma coluna chamada codaluno, na tabela Livros e uma coluna na tabela Alunos com o total de empréstimos realizados pelo aluno.

## **16-**

Analise as seguintes afirmativas:

- I) codaluno é sempre chave primária, independentemente da tabela em que aparece.
- II) codlivro é sempre chave primária, independentemente da tabela em que aparece.
- III) codaluno é chave estrangeira na tabela de Emprestimos.
- IV) Além de chave primária, codlivro também é chave estrangeira na tabela Livros.

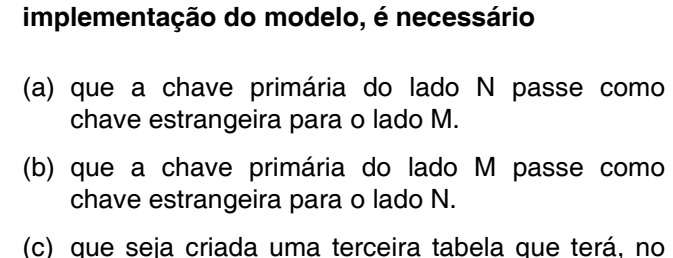

**possível a definição das tabelas necessárias à** 

**Em um relacionamento N:M, para que seja** 

- mínimo, como chaves estrangeiras as chaves primárias das outras duas tabelas envolvidas no relacionamento.
- (d) que seja escolhida uma tabela para ser a tabela principal que receberá as chaves da outra tabela.
- (e) inverter as chaves primárias das duas tabelas, passando cada uma delas para a outra tabela.
- **13-**

**Na teoria sobre Banco de Dados, um produto cartesiano é** 

- (a) a combinação de atributos e tuplas de duas ou mais relações envolvidas na operação.
- (b) a soma automática dos valores numéricos das relações envolvidas na operação.
- (c) apenas a união dos atributos da única relação envolvida na operação.
- (d) a subtração dos principais atributos das relações envolvidas na operação.
- (e) a soma e a subtração dos principais atributos das relações envolvidas na operação.
- **14-**

Sobre uma coluna que é chave estrangeira, criada corretamente em um banco de dados, são feitas as seguintes afirmações.

- I) Ela nunca pode ser nula.
- II) Ela deve estar relacionada a uma coluna em outra tabela que é chave primária.
- III) Se possuir valor, este deve coincidir obrigatoriamente com um valor armazenado na coluna relacionada que é chave primária da outra tabela.
- IV) A chave primária é obrigatoriamente formada de apenas uma coluna, não pode ser composta de duas ou mais colunas.

**12-**

## **Está(ão) correta(s) a(s) afirmativas**

(a) I e II apenas.

- (b) III apenas.
- (c) I e III apenas.
- (d) I, II, III e IV.
- (e) IV apenas.

## **17-**

**Para descobrir o total de livros retirados por alunos de um determinado curso, como "Direito" por exemplo, é necessário** 

- (a) apenas contar o total de registros da tabela Empréstimos onde a informação da coluna codcurso for igual ao nome do curso que queremos descobrir o total de empréstimos.
- (b) criar uma tabela Cursos, com as colunas codcurso e nomecurso. Incluir uma coluna codcurso na tabela Alunos para relacionar com a tabela Cursos. Com essas novas colunas e com as informações relacionadas corretamente será possível obter o total de empréstimos por curso.
- (c) apenas contar o total de cursos armazenados na tabela Alunos que realizaram empréstimos que estão registrados na tabela Livros.
- (d) criar uma tabela Cursos, com as colunas codcurso, nomecurso e total de empréstimos. Com essa nova tabela e com as informações relacionadas corretamente será possível obter o total de empréstimos por curso.
- (e) simplesmente incluir a coluna codcurso na tabela de Livros.

**Considere a criação das seguintes tabelas em um banco de dados para responder às próximas 5 questões.** 

- CREATE TABLE especie (codespecie INTEGER NOT NULL, nomeespecie VARCHAR(20) NOT NULL, PRIMARY KEY (codespecie))
- CREATE TABLE criador (codcriador INTEGER NOT NULL, nomecriador VARCHAR(40) NOT NULL, PRIMARY KEY (codcriador) )
- CREATE TABLE animal (codanimal INTEGER NOT NULL, nomeanimal VARCHAR(30) NOT NULL,

valor integer,

data\_nasc DATE.

codcriador INTEGER NOT NULL,

 codespecie INTEGER NOT NULL, PRIMARY KEY (codanimal),

FOREIGN KEY (codcriador) REFERENCES

criador(codcriador),

 FOREIGN KEY (codespeciREFERENCES especie(codespecie))

#### **18-**

**Assinale o comando SQL que lista o nome de cada criador, a espécie de animal, o total de animais daquela espécie por ele criado e o valor total dos animais daquela espécie criados por ele. As informações devem aparecer em ordem alfabética do nome do criador.** 

- (a) select c.nomecriador, e.nomeespecie, count(\*), sum(a.valor) from animal as a, criador as c,especie as e order by c.nomecriador;
- (b) select c.nomecriador, e.nomeespecie, count(todos da especie), sum(valor da especifrom animal, criador, especie where a.codcriador=c.codcriador and a.codespecie=e.codespecie group by c.nomecriador,e.nomeespecie order by nome do criador;
- (c) select c.nomecriador, e.nomeespecie, count(\*), sum(a.valor) from animal as a, criador as c,especie as e where a.codcriador=c.codcriador and a.codespecie=e.codespecie group by c.nomecriador,e.nomeespecie order by c.nomecriador;
- (d) select c.nomecriador, e.nomeespecie, qtd\_total\_animais, soma\_valor\_animais from animal as a, criador as c,especie as e order by c.nomecriador;
- (e) select c.nomecriador, e.nomeespecie, count(\*), sum(a.valor) from animal as a, criador as c,especie as e where a.codcriador=c.codcriador order by c.nomecriador;

**Assinale o comando SQL que lista, em ordem inversa de valor (do maior até o menor), o nome do animal, o valor do animal e a sua data de nascimento.** 

- (a) select nomeanimal, valor, data\_nasc from animal order by valor desc;
- (b) select nomeanimal, valor, data\_nasc from animal order by valor invertorder;
- (c) select nomeanimal, valor, data\_nasc from animal,criador order by valor invertorder;
- (d) select nomeanimal, valor, data\_nasc from animal,criador,especie order by valor;
- (e) select nome do animal, valor do animal, data de nascimento from animal ordenado por valor;

**20-**

**Assinale o comando SQL que lista os nomes dos criadores que não possuem animais registrados na tabela de animais** 

- (a) select nomecriador from criador where codcriador <> (select criador from animal);
- (b) select nomecriador from criador where codcriador not existe in (select criador from animal);
- (c) select nomecriador from criador where codcriador not in (select codcriador from animal);
- (d) select nomecriador from criador,animal where codcriador not in (select criador from animal);
- (e) select nomecriador from criador,animal where codcriador not existe in (select codcriador from animal,criador);

**21-**

**Assinale o comando que atualiza em 10% o valor de todos os animais do criador que possui código igual a 1.** 

- (a) update valor=valor\*1.1 from animal,criador where codcriador=1;
- (b) update valor from animal set valor=valor\*1.1 where codcriador=1:
- (c) update valor=valor\*1.1 from criador where codcriador=1;
- (d) update animal set valor=valor\*1.1 where  $codcriador = 1$ ;
- (e) update valor=valor\*1.1% from animal where codcriador=1;

## **Assinale o comando que insere na tabela especie a espécie suíno com código 5.**

- (a) insert in especie (codespecie,nomeespeci=> (5,'suino');
- (b) insert into especie (codespecie,nomeespecivalues (5,'suino');
- (c) insert in especie (codespecie=5,nomeespecie='suino');
- (d) insert in especie (codespecie,nomeespecivalues (5,{suino});
- (e) insert into especie,criador (codespecie,nomeespecivalues ({5},{'suino'});

**23-**

**22-**

**O comando mysql\_connect, que permite a conexão com o banco Mysql a partir de um script PHP, possui a seguinte sintaxe:** 

**<?** 

**\$link = mysql\_connect('string1', 'string2', 'string3');** 

**?>** 

**onde as informações de string1, string2 e string3 devem ser, sucessivamente** 

- (a) endereço do servidor que posssui o banco de dados mysql, usuário do mysql para conexão e senha do usuário do mysql para conexão.
- (b) usuário do servidor linux onde está instalado o servidor web, senha do usuário do servidor linux que possui o servidor web e endereço do servidor linux onde está instalado o servidor web.
- (c) usuário do mysql para conexão, senha do usuário do mysql para conexão e endereço do servidor que posssui o banco de dados mysql.
- (d) endereço do servidor que posssui o banco de dados mysql, usuário do mysql para conexão e a constante "mysql" para indicação do banco a ser utilizado.
- (e) usuário do mysql para conexão, endereço do servidor que posssui o banco de dados mysql e uma string qualquer que será utilizada como objeto de conexão.

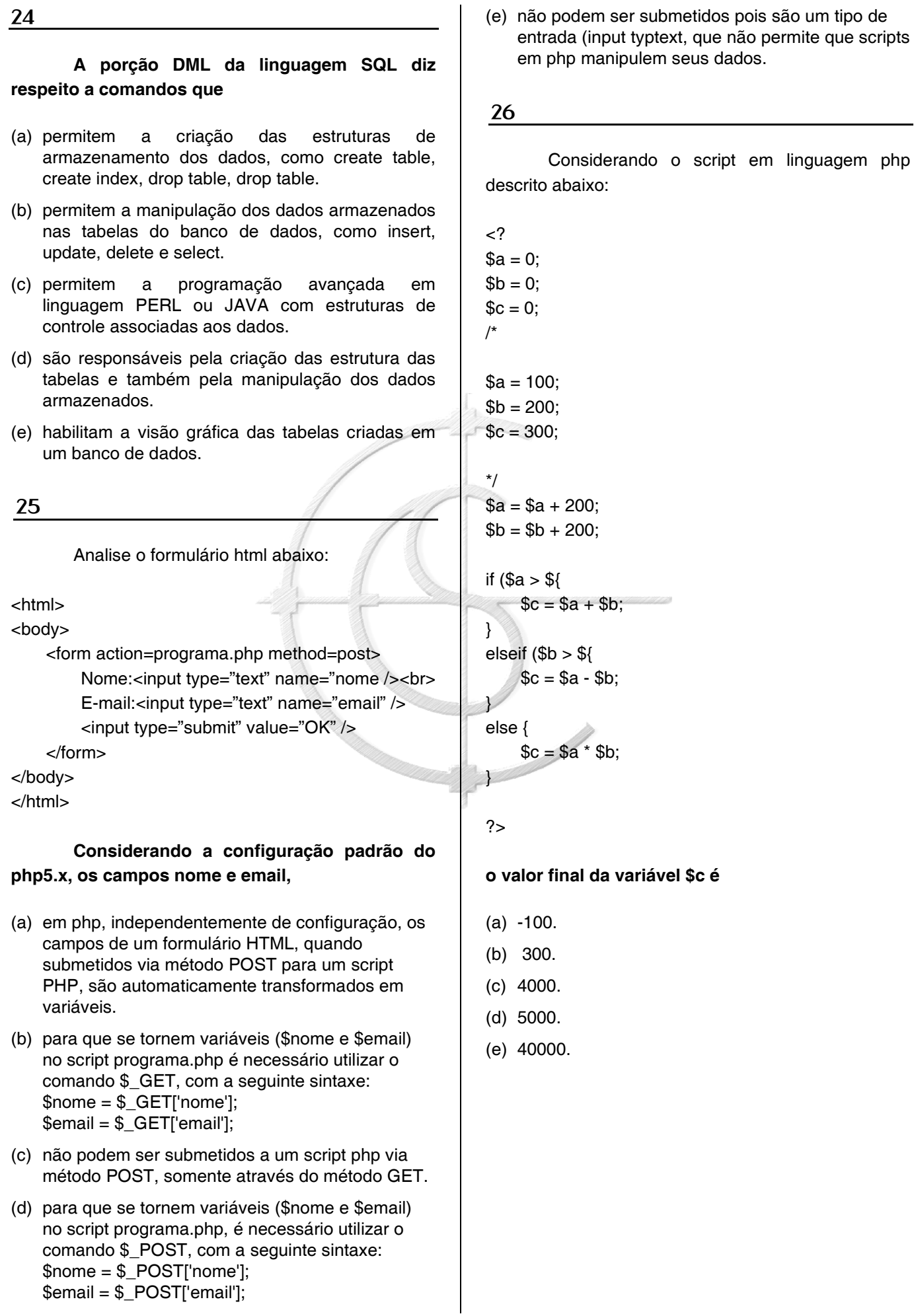

# Considerando o script em php descrito abaixo:

 $<$ ?  $a = 100$ ";  $$b = "a";$  $C = 300$ ;  $$d = "c"$ ;  $$c++$ ;  $\text{$\$c = $$d + ($$b * 2$);}$  $2^{\sim}$ 

## **o valor final da variável \$c é**

- (a) ca2.
- (b) 301.
- (c) 501.
- (d) 500.
- (e) 200.

**28-**

## **Na linguagem PHP, para realizar uma passagem de um parâmetro por referência utilizase**

- (a) o caracter \_ antes da variável, como por exemplo: function calcula(\_\$valor1)
	- { ... código da função ...
	- }
- (b) a palavra reservada byref antes da variável, como por exemplo: function calcula(byref \$valor)

{ ... código da função ...

```
}
```
(c) a palavra reservada ref\_by antes da variável, como por exemplo: function calcula(ref by \$valor) {

```
... código da função ...
```

```
}
```
}

(d) o caracter # antes da variável, como por exemplo: function calcula(#\$valor) {

```
... código da função ...
```
(e) o caracter & antes da variável, como por exemplo: function calcula(&\$valor1)

```
{ 
... código da função ... 
}
```
A linguagem PHP possui uma função interna que quando é chamada mostra uma grande quantidade de informações sobre o estado atual do PHP. Isto inclui informações sobre as opções de compilação do PHP e extensões, a versão do PHP, informações do servidor e ambiente (se compilado como um módulo), o ambiente PHP, informação da versão do SO, caminhos, valores principais e locais das opções de configuração, cabeçalhos HTTP e a licença do PHP. **Assinale a alternativa que apresenta esta função.** 

- (a) info\_conf();
- (b) phpinfo();
- (c) describe\_conf();
- (d) conf();
- (e) infophp();

**30-**

A função checkdate da linguagem PHP valida uma data que deve ser passada como parâmetros. **A sintaxe correta é:** 

- (a) **checkdate** ( date \$data );
- (b) **checkdate** ( int \$mês int \$dia, int \$ano );
- (c) **checkdate** ( int \$dia, int \$mes, int \$ano );
- (d) **checkdate** ( int \$ano, int \$mes, int \$dia );
- (e) **checkdate** ( int \$dia / int \$mes / int \$ano );

**31**

**Considerando que um script em PHP possua a definição de uma classe chamada MinhaClasse, a forma correta de instanciar um objeto chamado obj a partir desta classe é:** 

- (a)  $$obj = new MinhaClasse$ );
- (b) \$obj::New-->MinhaClasse;
- (c) \$obj::New()->MinhaClasse;
- (d) \$obj-->MinhaClasse(New);
- (e) \$obj = MinhaClasse-->New;

#### **O comando top do linux é**

- (a) um comando que permite mudar o dono ou grupo de um arquivo ou diretório.
- (b) uma ferramenta muito útil que tem como finalidade mostrar através de uma forma bem detalhada como os recursos do sistema estão sendo utilizados, por quais processos e a que nível de carga, tudo isso em tempo real.
- (c) um comando que faz um *flush* aos *buffers* do sistema de arquivos, sincroniza os dados no disco com a memória, ou seja escreve todos os dados presentes nos *buffers* da memória para o disco.
- (d) um comando que ordena, une ou compara textos, podendo ser usado para extrair informações dos arquivos texto ou mesmo para ordenar dados de outros comandos como por exemplo listar arquivos ordenados pelo nome.
- (e) um comando que traça uma rota do host local até o destino mostrando os roteadores intermediários.

**33-**

Em linux, o comando ls -lt significa listar os arquivos e diretórios em formato longo, ou seja, apresenta algumas informações. Dentre essas informações, aparecem, no início de cada linha, as permissões dos arquivos.

ls -lt

-rw-rw-r-- 1 postgres dbas 181 Mar 1 10:43 teste4.php

No caso do arquivo teste4.php, em relação às permissões, podemos dizer que:

- I) o dono do arquivo, no caso o usuário postgres, tem permissão para leitura do arquivo.
- II) o grupo dono do arquivo, no caso dbas, tem permissão para escrever no arquivo.
- III) o grupo dono do arquivo, no caso dbas, tem permissão **apenas** para leitura do arquivo.
- IV) os demais usuários não possuem qualquer tipo de permissão sobre o aquivo teste4.php.

### **Estão corretas as afirmativas**

- $(a)$  II e III.
- (b) III e IV.
- (c) II e IV.
- (d) I e II.
- (e) I e IV.

### **O comando do Linux chmod g+w arquivo.txt, atribui**

- (a) a permissão de escrita para todos os usuários.
- (b) a permissão de escrita para o grupo dono do arquivo.
- (c) a permissão de escrita para o dono do arquivo.
- (d) todas as permissões para o grupo dono do arquivo.
- (e) todas as permissões para todos os usuários.

**35-**

**é** 

**34-**

# **O software Samba (http://www.samba.org/)**

- (a) uma ferramenta para edição de partituras que possui diversos recursos para gravação de músicas de todos os gêneros.
- (b) uma ferramenta para visualização dos processos internos da memória e do processador do servidor Linux.
- (c) é uma suíte de aplicativos para escritório que contém programas como processador de texto, planilha de cálculo, banco de dados, apresentação gráfica e gerenciador de tarefas, emails e contatos.
- (d) uma ferramenta que permite a interoperabilidade entre servidores Linux/Unix e clientes baseados em MS-Windows.
- (e) um *framework* para desenvolvimento de aplicações em Java ou PHP.

#### **36-**

## **O comando do Linux utilizado para visualizar o conteúdo de um arquivo texto é**

- (a) tipe.
- (b) viewfile.
- (c) cat.
- (d) ps.
- (e) pwd.

#### Analise as seguintes afirmativas:

- I) Um tipo de vírus existente é o multipartite que causa infecção do registro mestre de inicialização.
- II) Hoax refere-se a uma informação, boato falso recebido através de e-mail, sites, internet em geral.
- III) Vírus não são programados, desenvolvidos por programadores. São códigos que se desenvolvem automaticamente nas máquinas e redes sem interferência humana.
- IV) Um vírus pode estar embutido em arquivos de extensões .EXE, .DLL, .COM.

#### **Estão corretas as afirmativas:**

- (a) I, II e IV.
- (b) II e III.
- (c) III e IV.
- (d) I, II e III.
- $(e)$  I e III.
- **38-**

Numa rede Wi-Fi o tráfego dos dados é transmitido pelo ar (sem utilização de cabos). **Para ter um pouco mais de segurança no tráfego dessas informações, para dificultar a captura externa por invasores, um usuário pode** 

- (a) compactar seus dados na máquina.
- (b) colocar o nome de usuário e senha em cada pacote transmitido.
- (c) enviar pacotes de dados fragmentados em vários lotes.
- (d) habilitar ou solicitar ao respectivo responsável, implementação de métodos criptográficos para sua rede.
- (e) enviar fragmentos de pacotes de dados com nome de usuário e senha.

# **Para uma rede Wi-Fi, genericamente, alguns dos métodos criptográficos disponíveis atualmente são**

- (a) WPS, WPZ e WPBA.
- (b) W800, WI801.14 e WS800.12.
- (c) IDO, WIFI2 e W3004.
- (d) WEP, WPA e WPA2.
- (e) ZO2, ZO3 e ZO4.

#### **40-**

**39-**

**Um dos tipos de arquivos passíveis de infecção por vírus, nos sistemas operacionais Windows (ex.: 98, XP, 2000, Vista), são arquivos (bibliotecas) de extensão .DLL, que quer dizer:** 

- (a) Dynamic-library legacy.
- (b) Dynamic-library letter.
- (c) Driver link level.
- (d) Driver level link.
- (e) Dynamic-link library.